# 요즘 OLIVE 써봤니?**O OLIVE Platform**

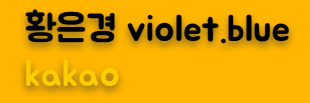

### lkakar

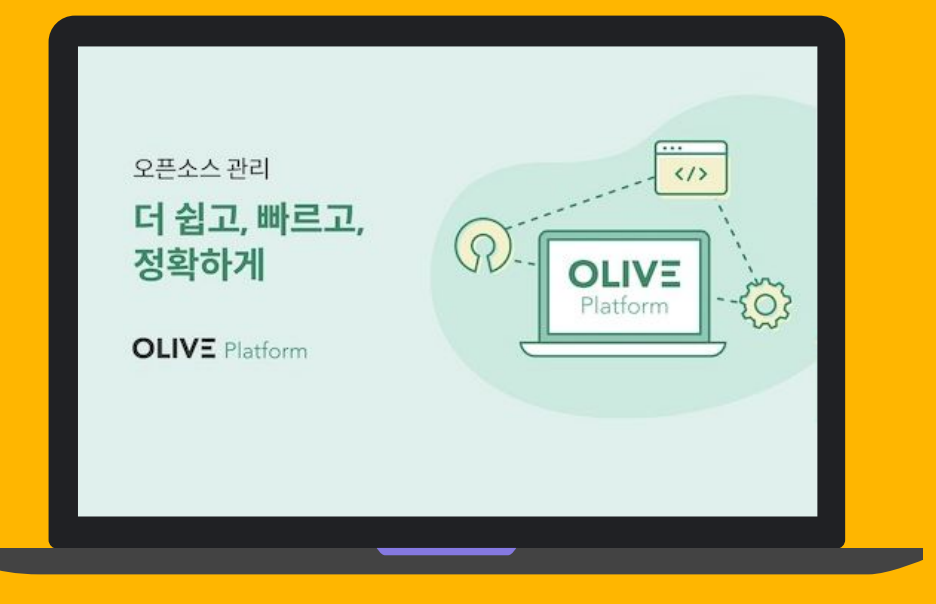

# **OLIVE Platform**

[https://olive.kakao.com](https://olive.kakao.com/)

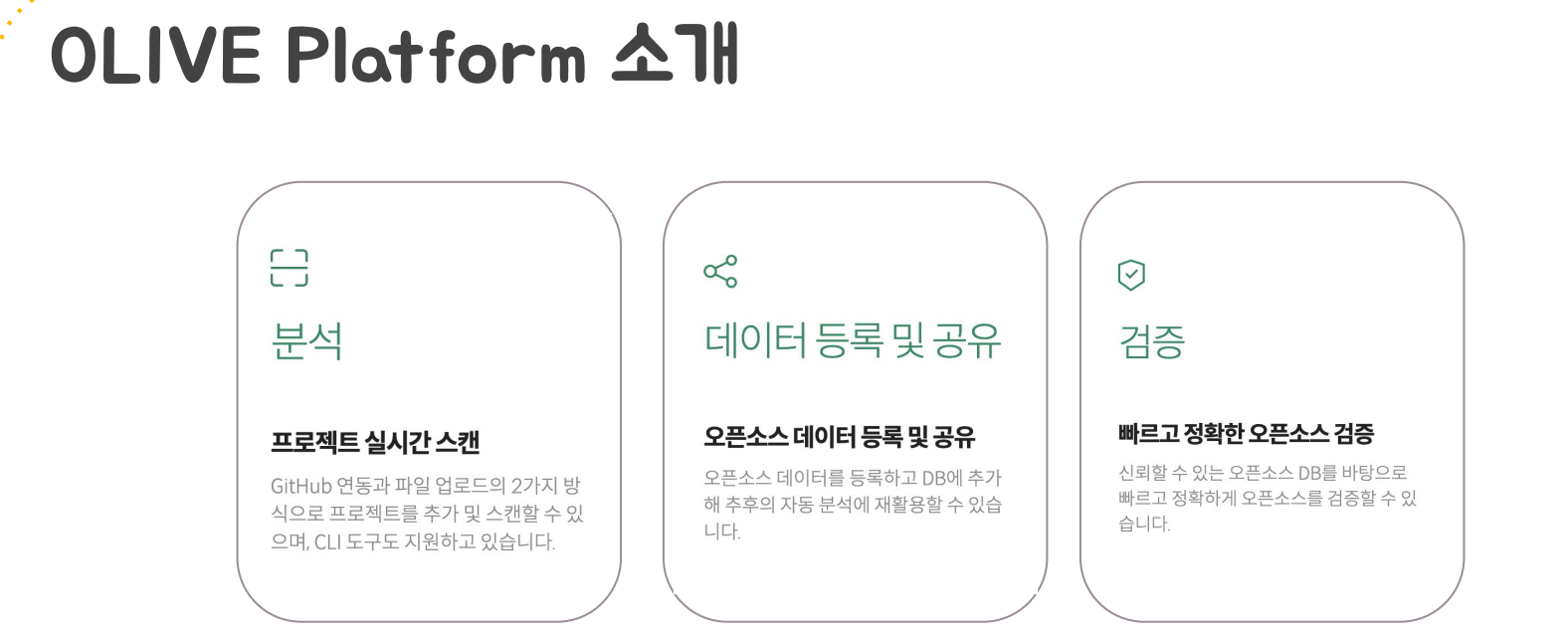

### 쉽고, 빠르고, 정확한 오픈소스 검증

사용자 문서 :<https://olive.kakao.com/docs>

## OLIVE Platform 기능

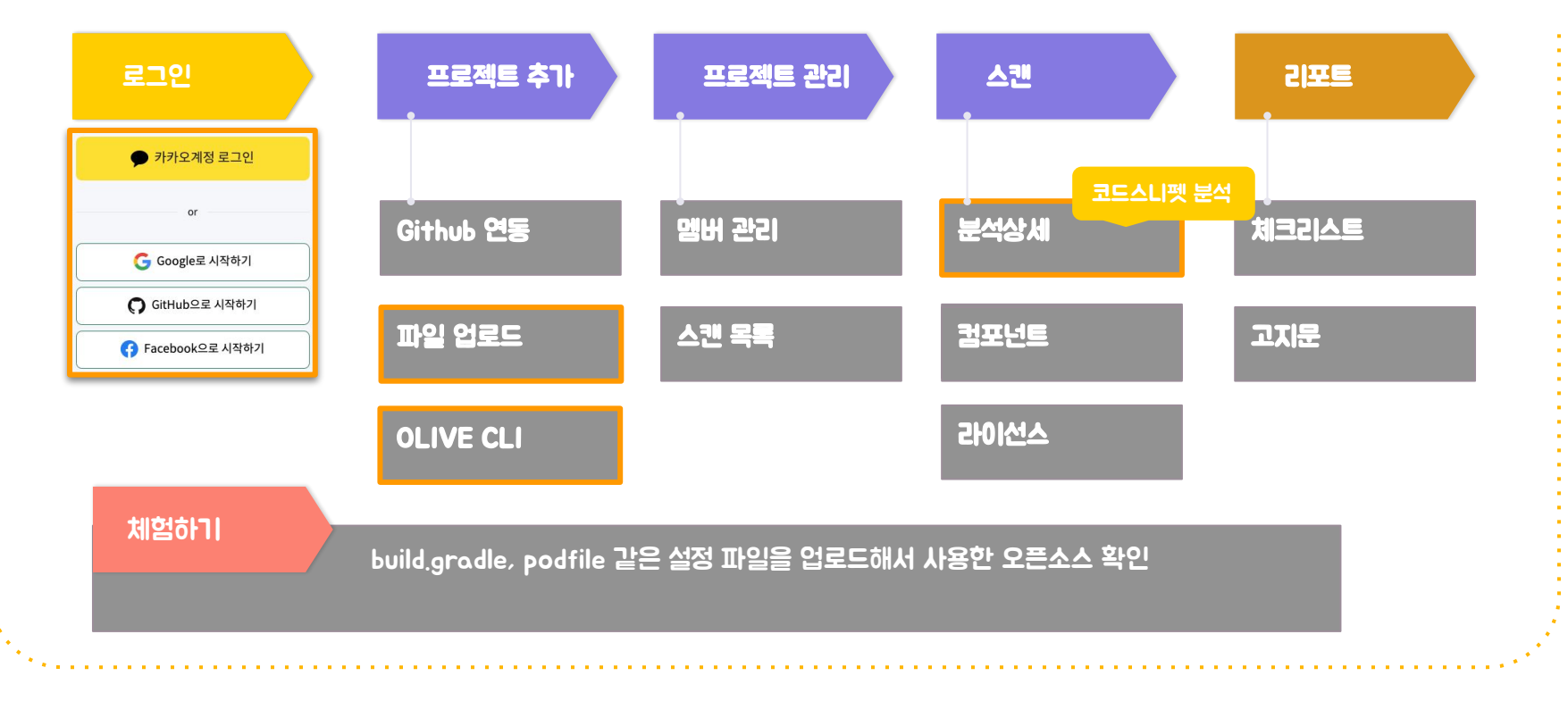

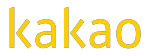

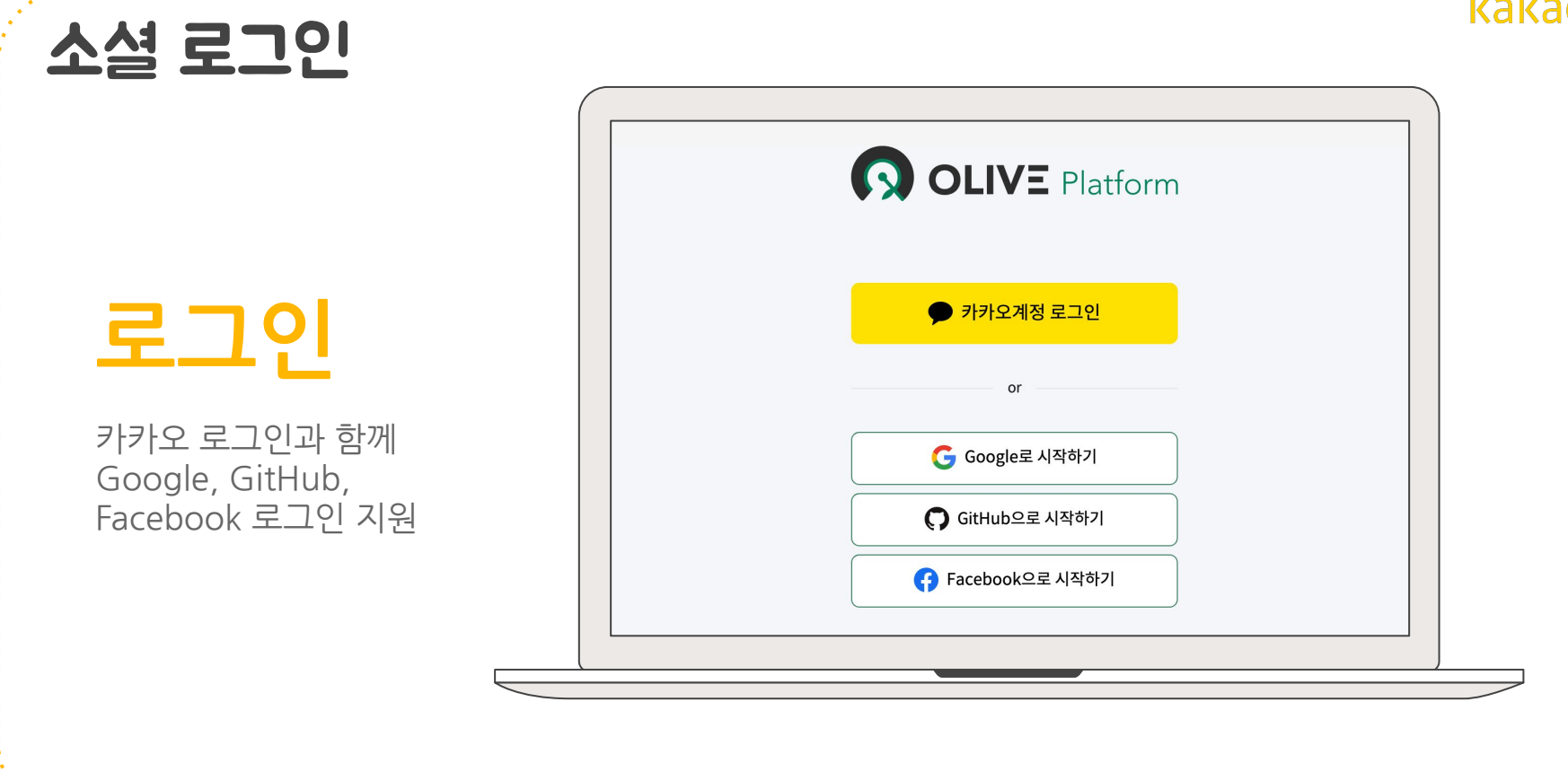

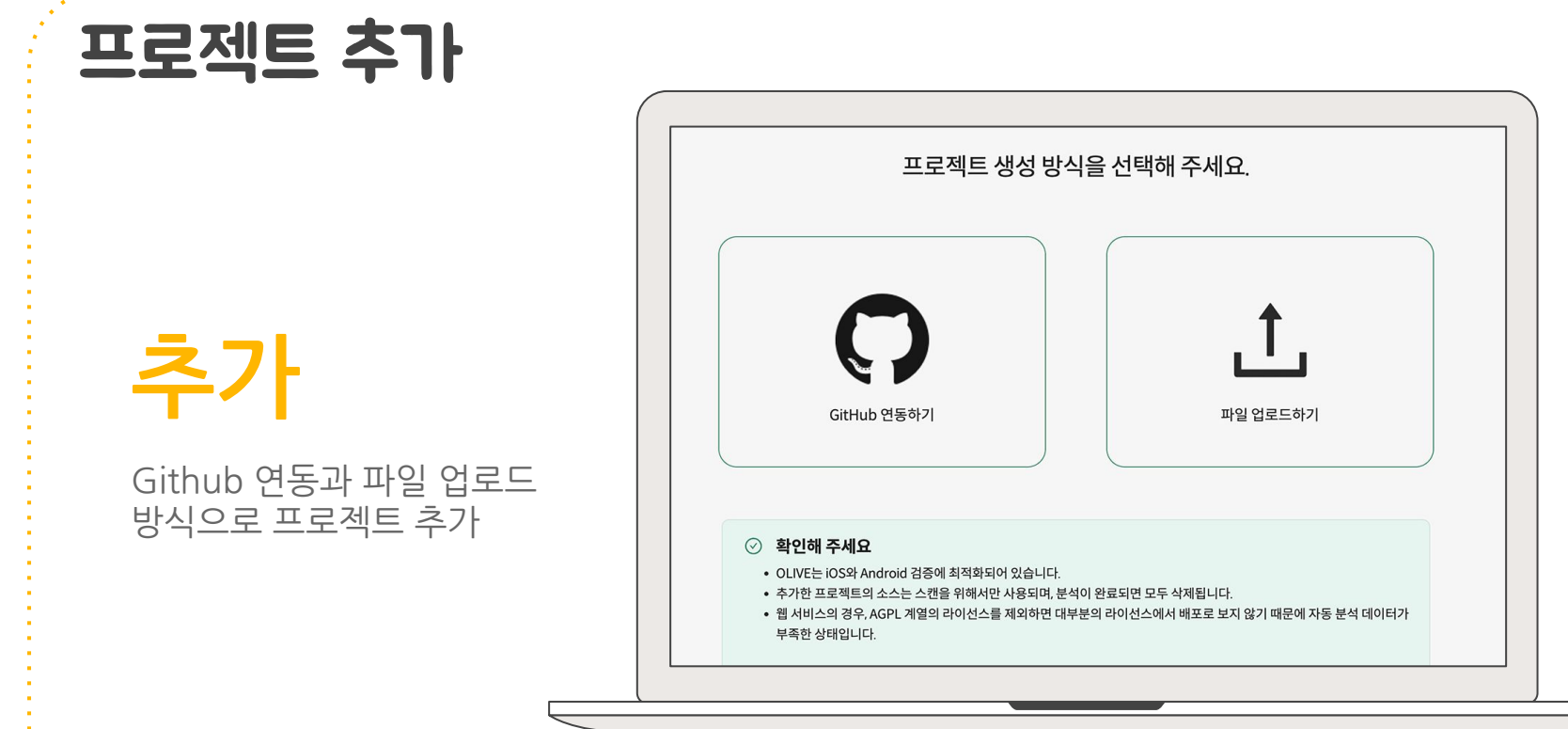

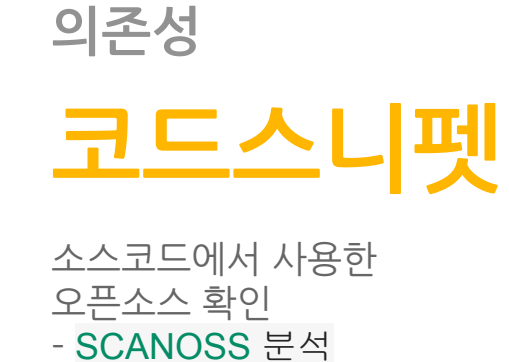

분석상세

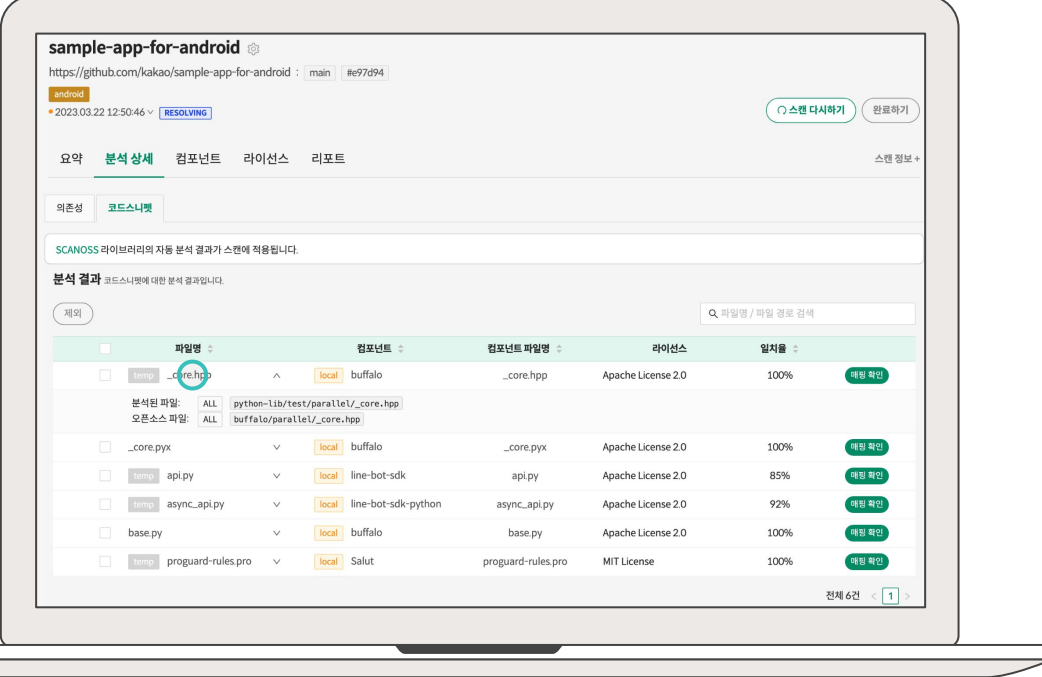

분석상세

## **의존성 코드스니펫**

소스코드에서 사용한 오픈소스 확인 -[SCANOSS](https://github.com/scanoss/scanoss.py) 분석

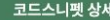

파일명

파일 경로

일치하는 라인

**SF** 

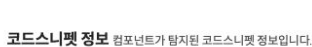

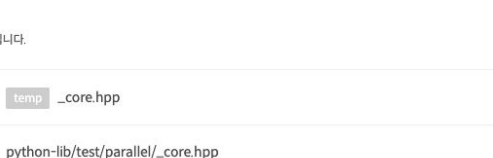

100%

일치율

kakao

**8**

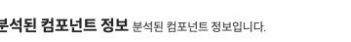

temp

 $\mathsf{ALL}$ 

local buffalo

Apache License 2.0

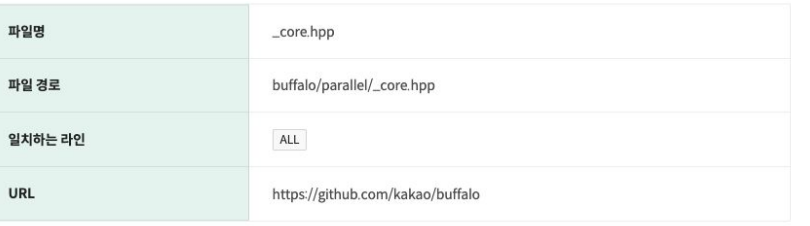

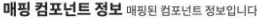

이름

라이선스

URL

Copyright

매핑 변경

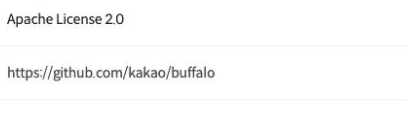

□ 매핑 내역을 확인하였습니다.

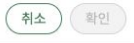

## **OLIVE CLI**

사용자 PC 환경에서 OLIVE Platform 기능을 실행할 수 있도록 돕는 Command Line Interface

## 

Usage:

olive-cli [-hV] [COMMAND]

Description:

**OLIVE CLI** 

#### Options:

l Co

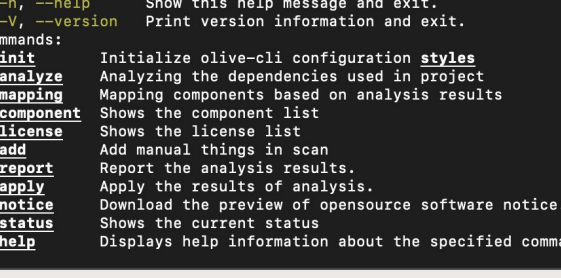

<https://github.com/kakao/olive-cli>

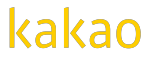

## OLIVE CLI 특징

OLIVE CLI는 보안상 웹 서비스 사용이 어렵거나, 소스코드 노출이 우려되는 경우 안심하고 사용할 수 있습니다.

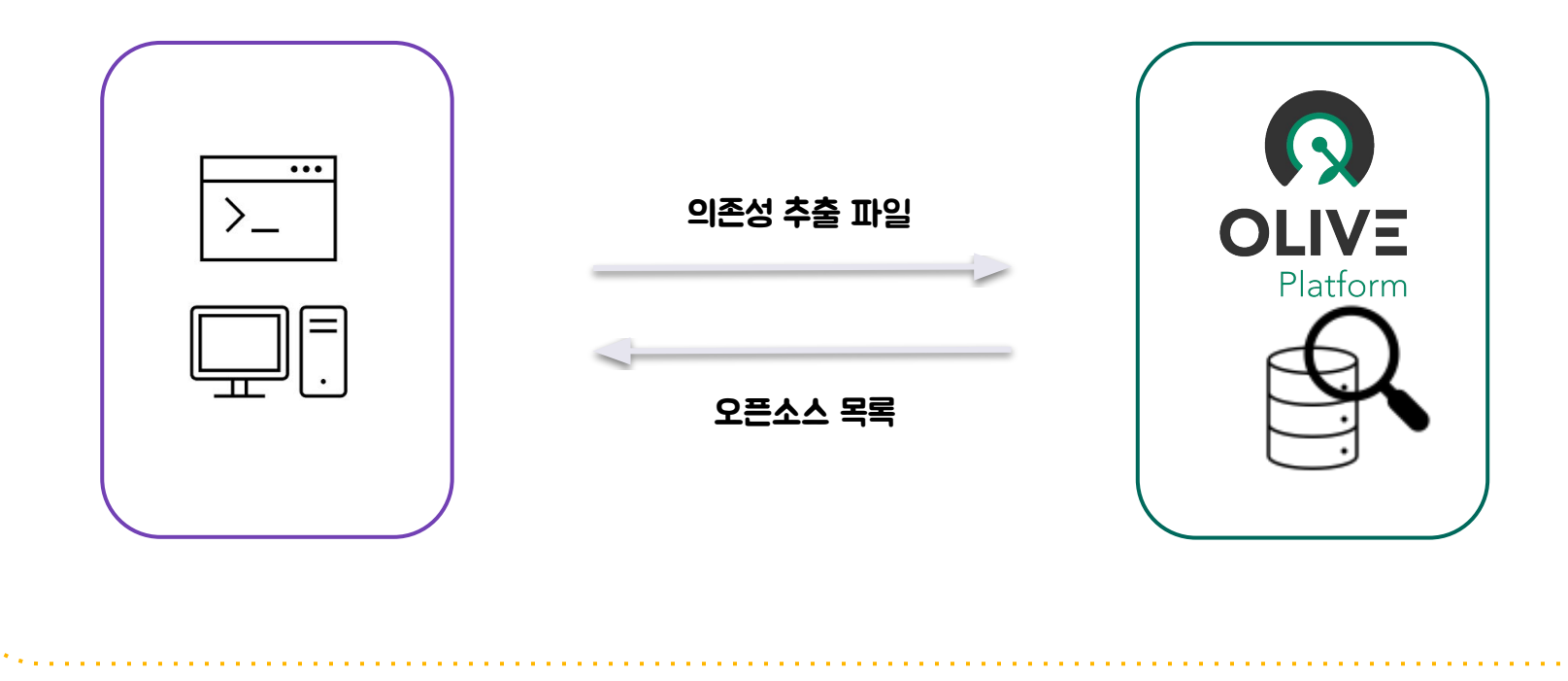

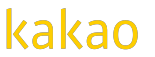

## OLIVE CLI 특징

OLIVE CLI는 보안상 웹 서비스 사용이 어렵거나, 소스코드 노출이 우려되는 경우 안심하고 사용할 수 있습니다.

- 서버에 소스코드가 전송되지 않음
- VCS(Version Control System)에 종속되지 않고 프로젝트를 사용자 PC 환경에서 분석
- 분석한 결과를 사용자 PC에서 별도 파일로 관리
- 명령어를 이용해 분석된 결과를 업로드하여 OLIVE Platform 프로젝트로 관리
- 특정 명령어(report 및 apply)를 실행하지 않으면 클라이언트 측의 어떤 데이터도 서버에 저장되지 않음

배포 **: Linux, window, macOS**

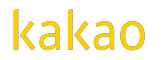

## OLIVE CLI 명령어

### 사용자 PC

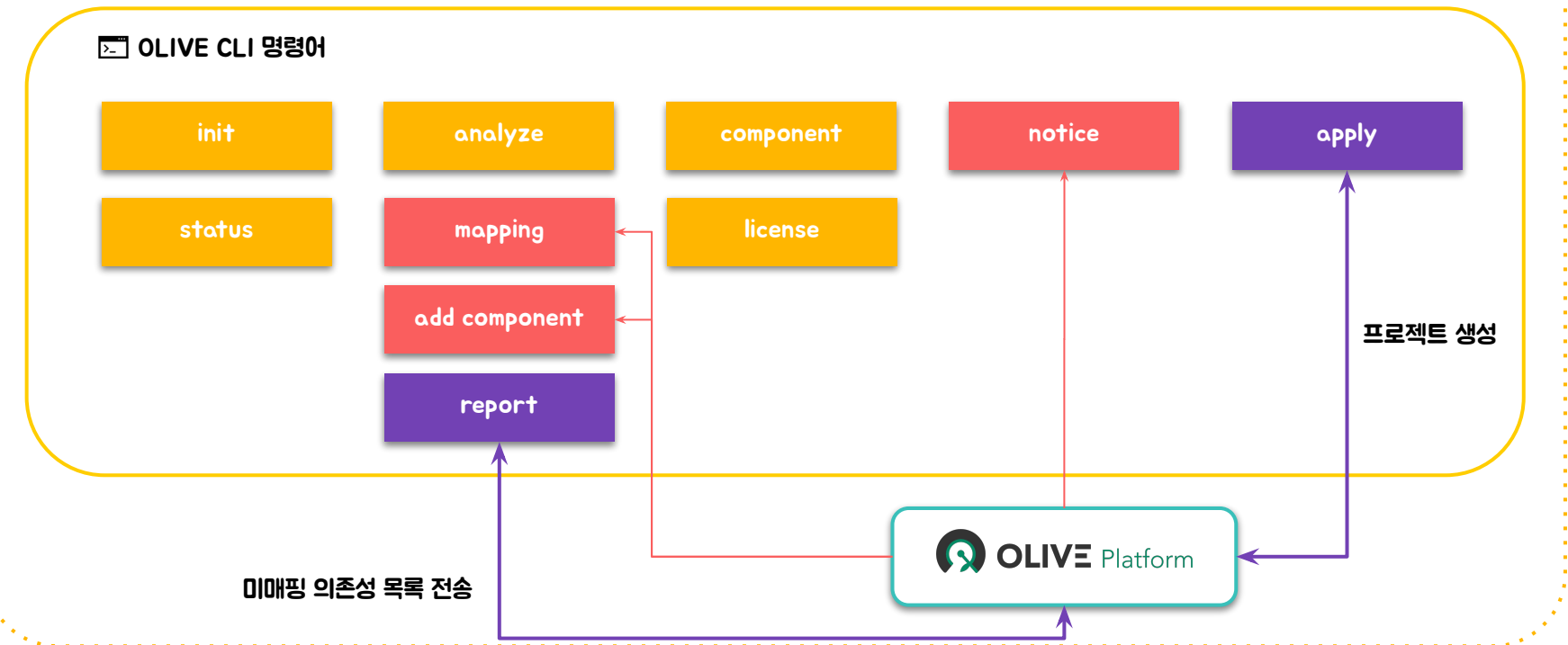

# 등 이 대한 Allianus Access Access Access Access Access Access Access Access Access Access Access Access Access Access A<br>OLIVE Platform API 호출 없이 독립적으로 실행

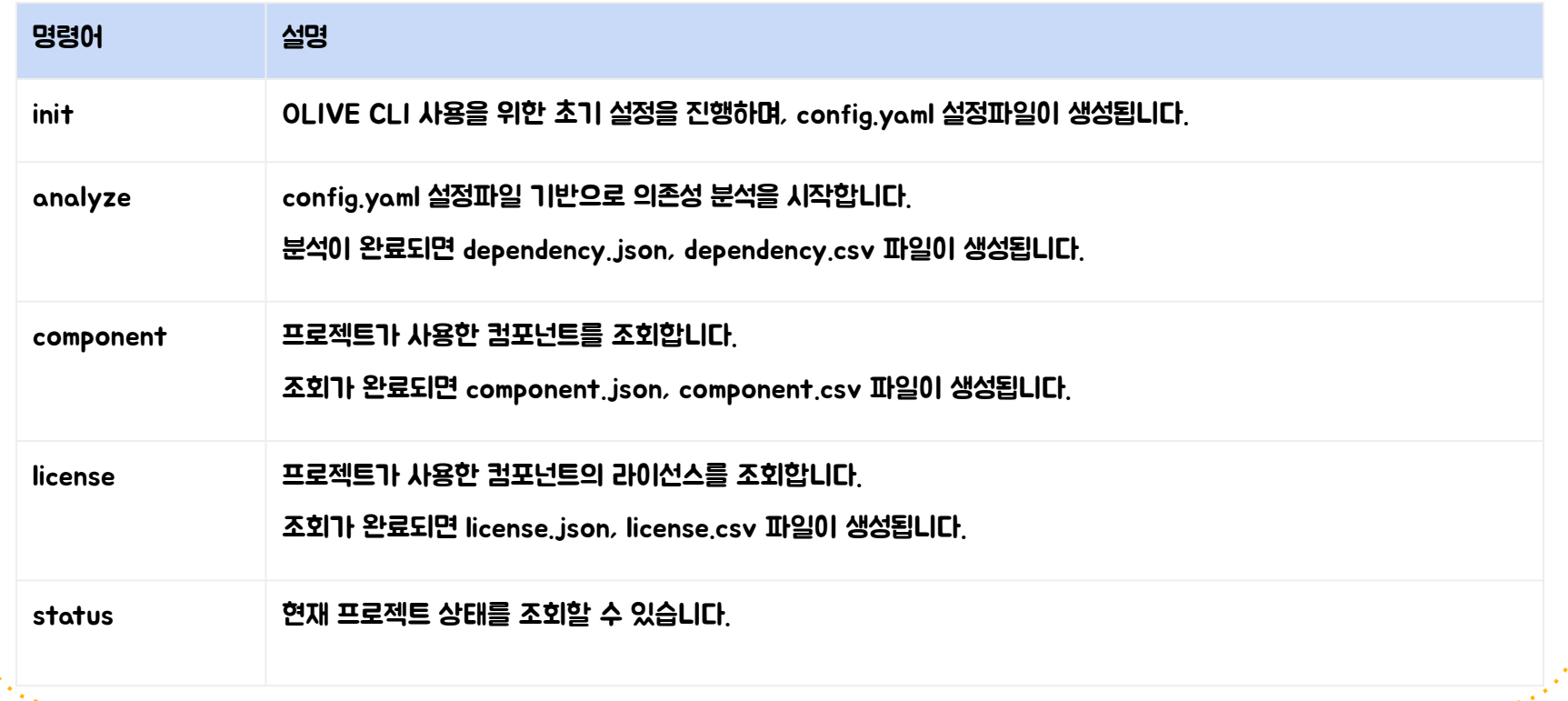

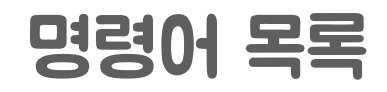

### OLIVE Platform API 호출 필요(방화벽이 있다면 아웃바운드 설정 추가)

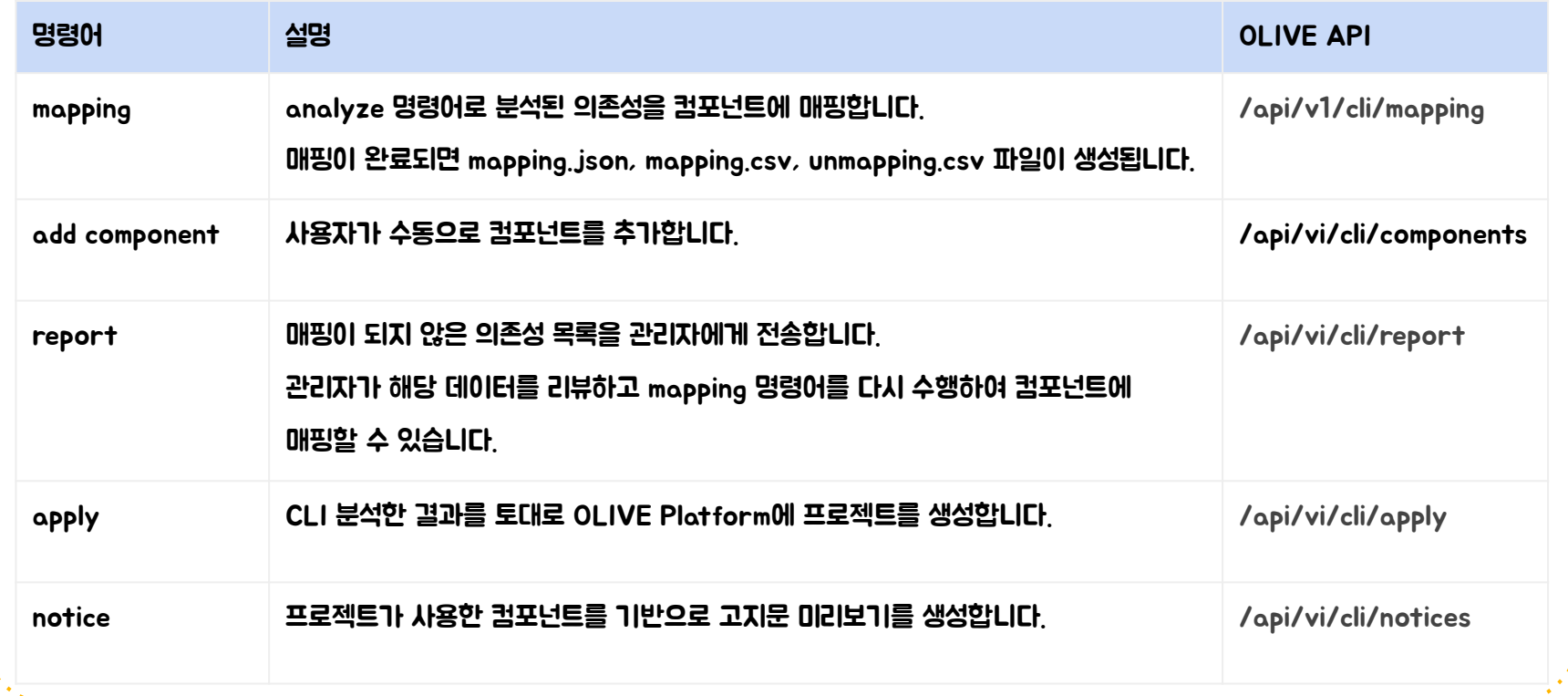

## \$olive-cli analyze 프로젝트에서 사용한 의존성을 추출하여 파일(json, csv)로 저장

```
"dependency": {
  "revisionInfo": {
    "revision": "".
    "branch": "",
    "empty" : true
  },
  "extraInfo" : {
    "repository": "",
    "domain": ""empty" : true,
    "extension" : ""},
  "spec" : \{"artifact" : "picasso",
    "scope": "implementation",
    "license": "",
    "group": "com.squareup.picasso",
    "version": "2.71828".
    "empty" : false
  },
  "empty" : false
},
"pos" : 27,
"line": "implementation 'com.squareup.picasso:picasso:2.71828'",
"path" : "app/build.gradle",
"state": "SUCCESS",
"attribute" : \{"packageManagerType" : "MAVEN",
  "dependencyType": "GRADLE",
  "analyzerType" : "PARSER"
```
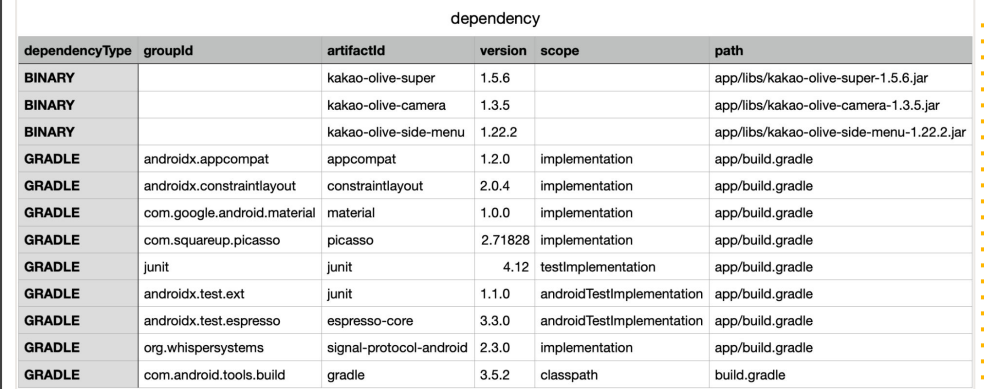

dependency.csv

dependency.json

Ъ,

## **\$olive-cli mapping** 의존성을 OLIVE 오픈소스 컴포넌트에 매핑하여 파일(json, csv)로 저장

omponent" : { "componentLicenses" : [ { "versionCondition": "", "license" : {<br>"fullName" : "Apache License 2.0",<br>"identifier" : "Apache-2.0", "obligations" : [{ "description": "Open-source licenses you use are subject to notices for any copies or works.". "guides" : [ ], "code" : "License Notice", "id" : 1,<br>"name" : "License notices", "isIssued" : false  $\frac{1}{2}$   $\frac{1}{10^{11}}$  : 64, "url": "http://www.apache.org/licenses/LICENSE-2.0", "isReviewed" : true, "isFavorite" : true, "isIssued" : false, "isNotice" : true, "isSPDX" : true "active" : true, "id" : 2017  $H$ "copyrights" : [ "Copyright 2018 The Android Open Source Project" ], "sourceUrl" : null. "componentType" : "GLOBAL",<br>"gitHubInfo" : null, "representLicense": { "fullName" : "Apache License 2.0", "TullName" : "Apache License"<br>"identifier" : "Apache-2.0",<br>"obligations" : [ { "description": "Open-source licenses you use are subject to notices for any copies or works.". "guides" :  $[ ]$ , "code" : "License Notice",  $"id" : 1,$ "name" : "License notices", "isIssued" : false  $"id" : 64,$ "url": "http://www.apache.org/licenses/LICENSE-2.0", "isReviewed" : true, "isFavorite" : true, "isIssued" : false, "isNotice" : true. "isSPDX" : true },<br>"id" : 2015,<br>"url" : "htt<sub>!</sub> "url": "https://developer.android.com/reference/com/qoogle/android/material/packages", "name" : "Android Material Components", "isReviewed" : true

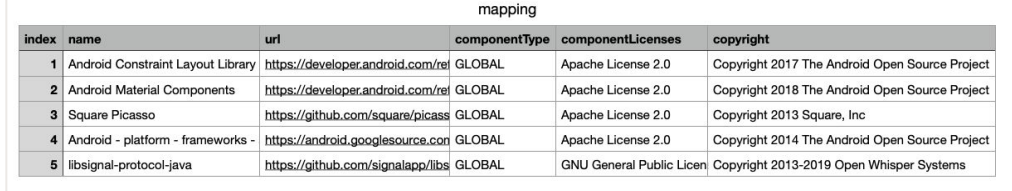

### mapping.csv

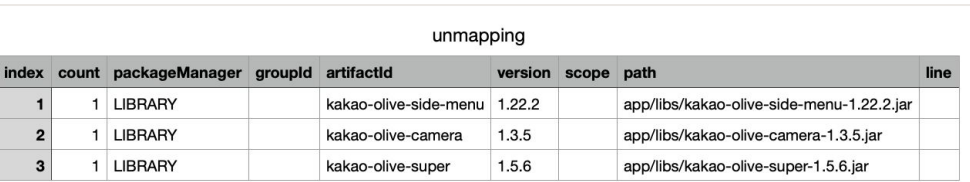

### unmapping.csv

## \$olive-cli notice 오픈소스 컴포넌트 정보로 고지문 파일(notice.html) 생성

This notice was created using Kakao's OLIVE Platform.

Use this notice for reference purposes only. Kakao does not guarantee the reliability or accuracy of the notice.

All responsibilities arising from the use of OLIVE Platform and the notice rest entirely with users, and Kakao assumes no responsibility for any user or third party.

#### OSS Notice | hello-world

This application is Copyright © (owner name). All rights reserved.

The following sets forth attribution notices for third party software that may be contained in this application.

#### lombok

https://github.com/rzwitserloot/lombok Copyright 2009-2015 The Project Lombok Authors. • MIT License

#### **Spring Boot**

https://github.com/spring-projects/spring-boot Copyright 2012-2020 Pivotal, Inc.

Apache License 2.0

#### Spring Cloud Azure Starter Storage Blob

https://microsoft.github.io/spring-cloud-azure

• MIT License

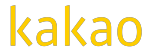

## \$olive-cli apply OLIVE Platform에 프로젝트를 생성하여 웹에서 제공하는 기능 사용

소스코드 전송 없이 사용자 PC 환경에서 OLIVE CLI 분석 결과와 관련 파일을 전송하여 프로젝트를 생성합니다.

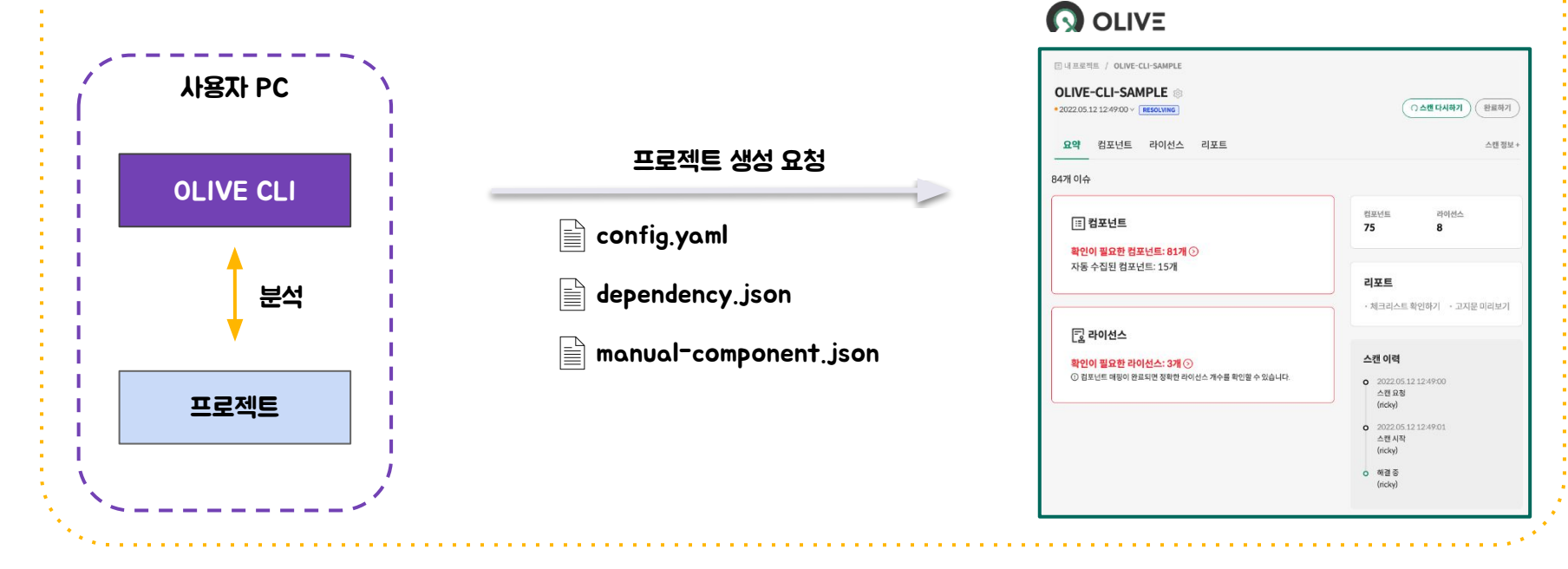

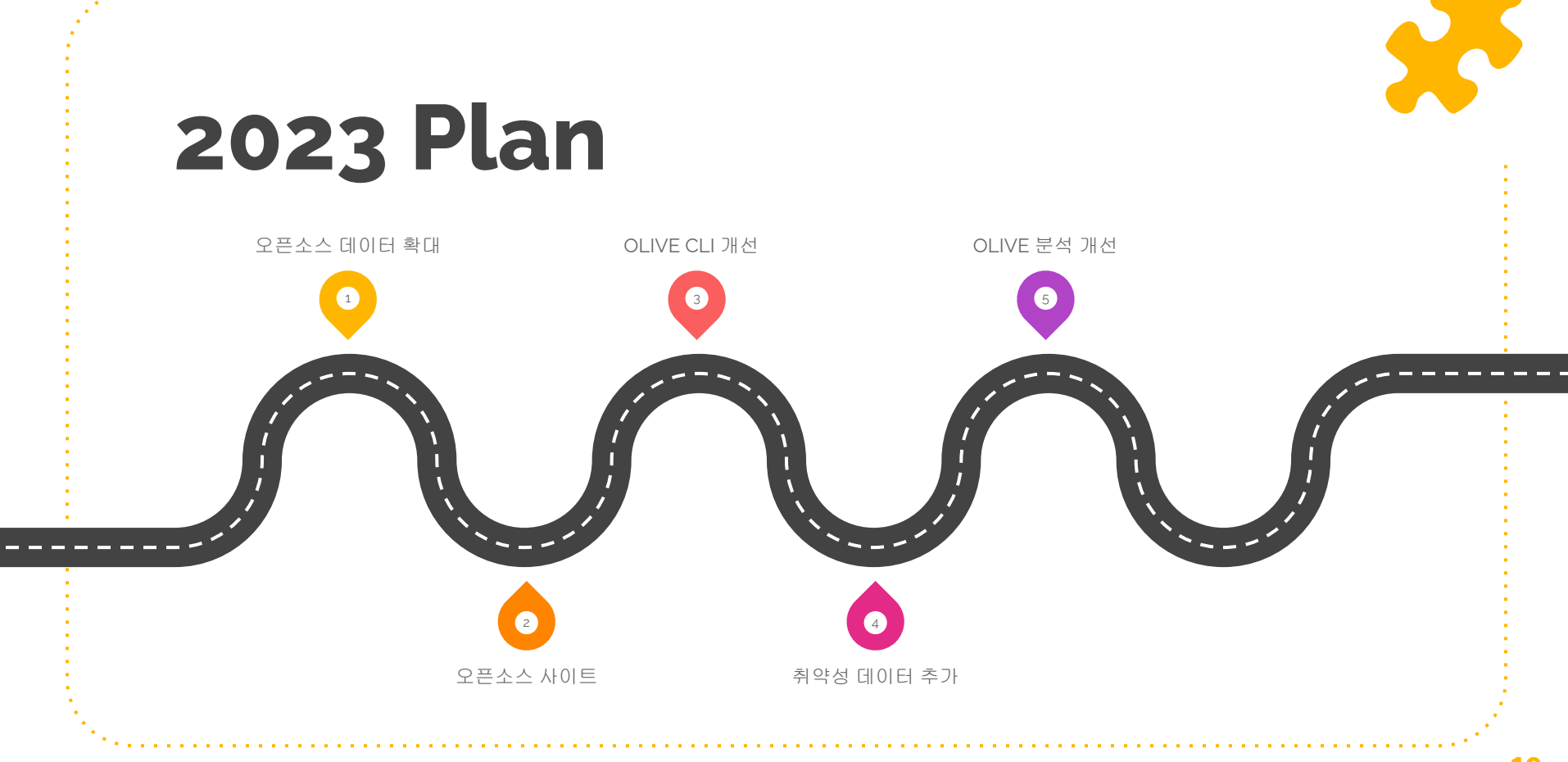

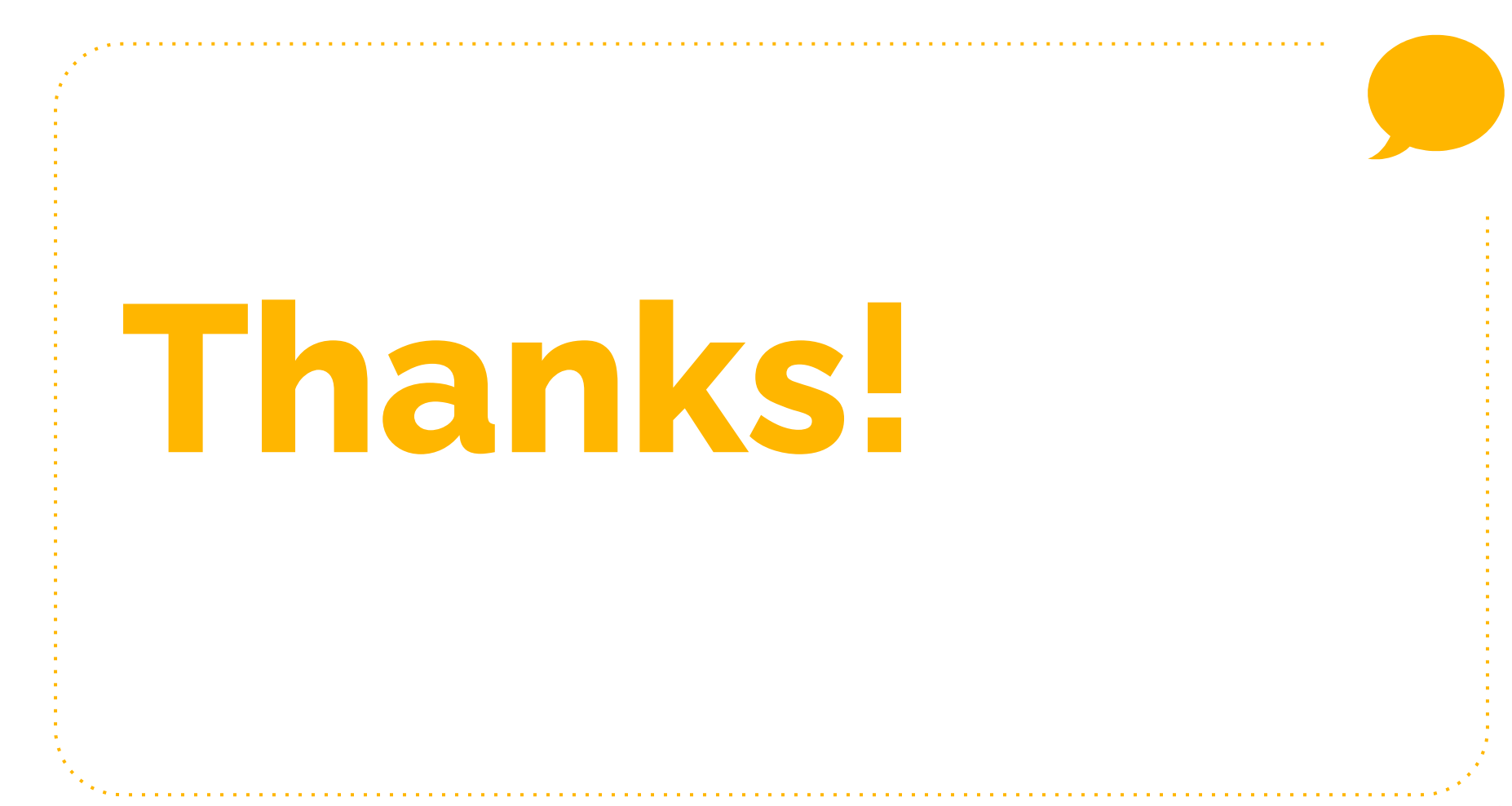

# **Credits**

Special thanks to all the people who made and released these awesome resources for free:

- Presentation template by **[SlidesCarnival](http://www.slidescarnival.com/)**
- Photographs by [Unsplash](http://unsplash.com/)

Catalina, Jimena. (2022). Modern Yellow Powerpoint template. Retrieved from <https://www.slidescarnival.com/olivia-free-presentation-template/2089>